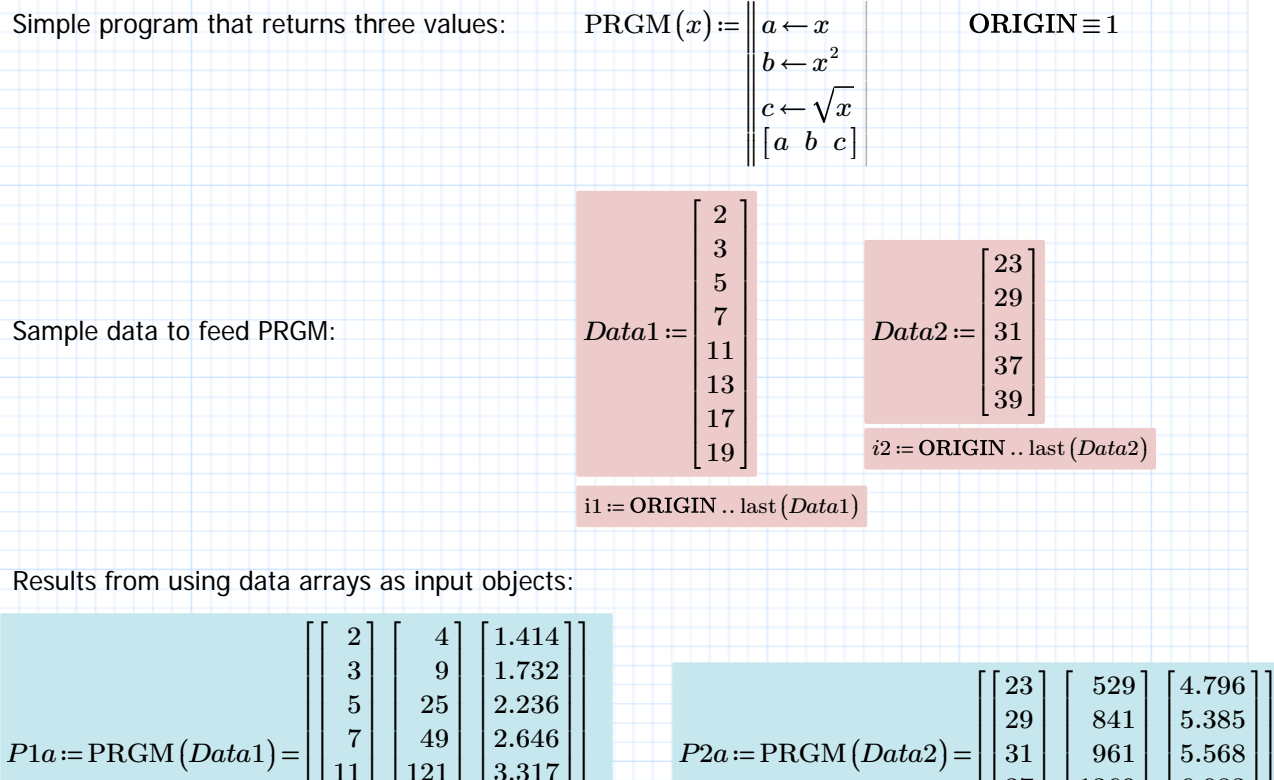

 $|6.083$  $\lfloor 6.245 \rfloor$ 

 $\overline{\phantom{a}}$ 

⎤

 $\overline{\phantom{a}}$ ⎥⎦

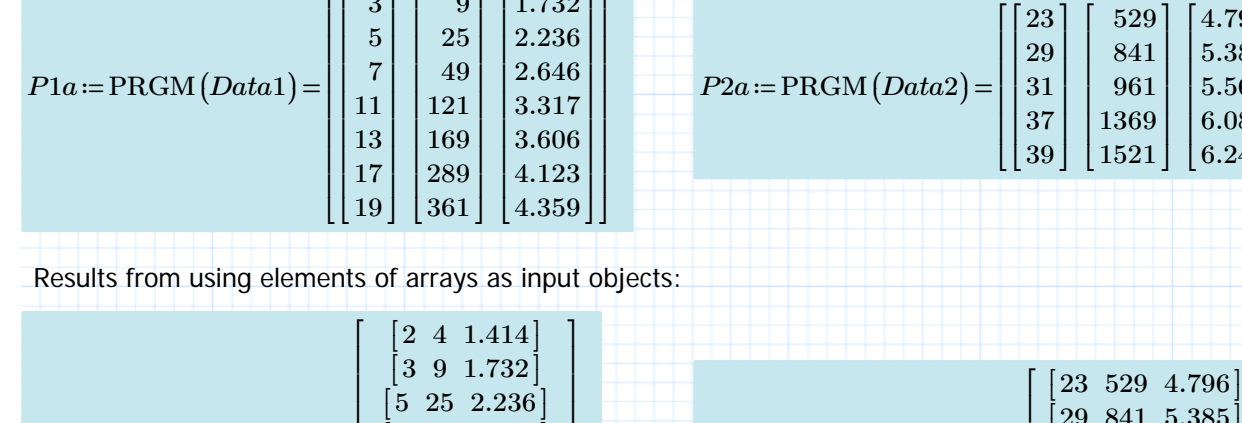

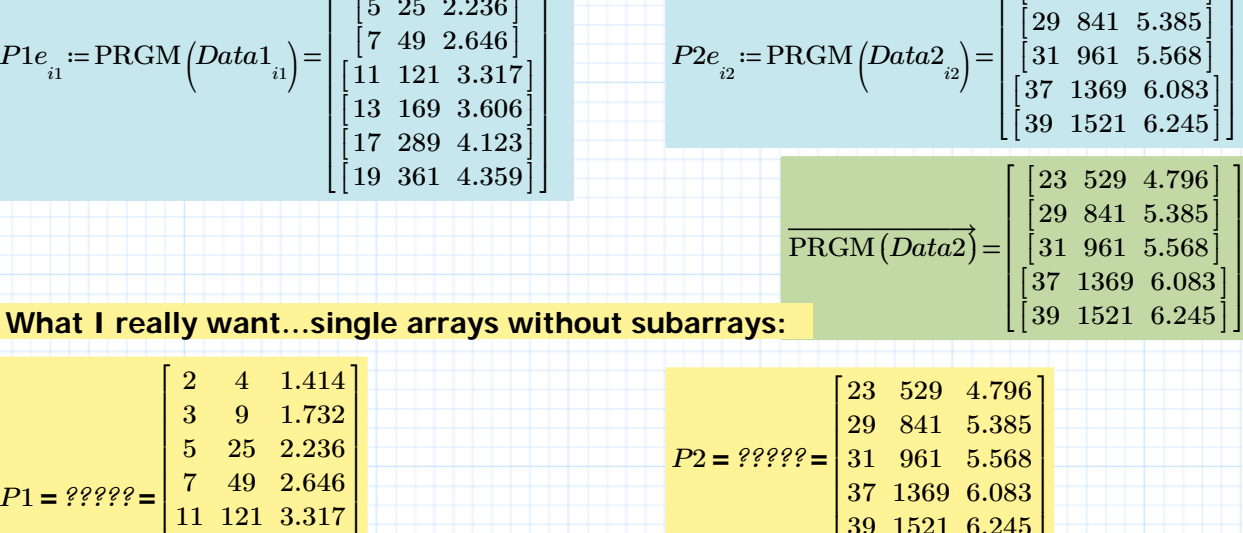

13 169 3.606 ⎥  $\begin{array}{|l} \hline 17 & 289 & 4.123 \end{array}$ ⎢  $\overline{\phantom{a}}$ 39 1521 6.245 ⎢⎣ ⎥⎦

19 361 4.359

 $\overline{\phantom{a}}$ ⎦

⎢ ⎣

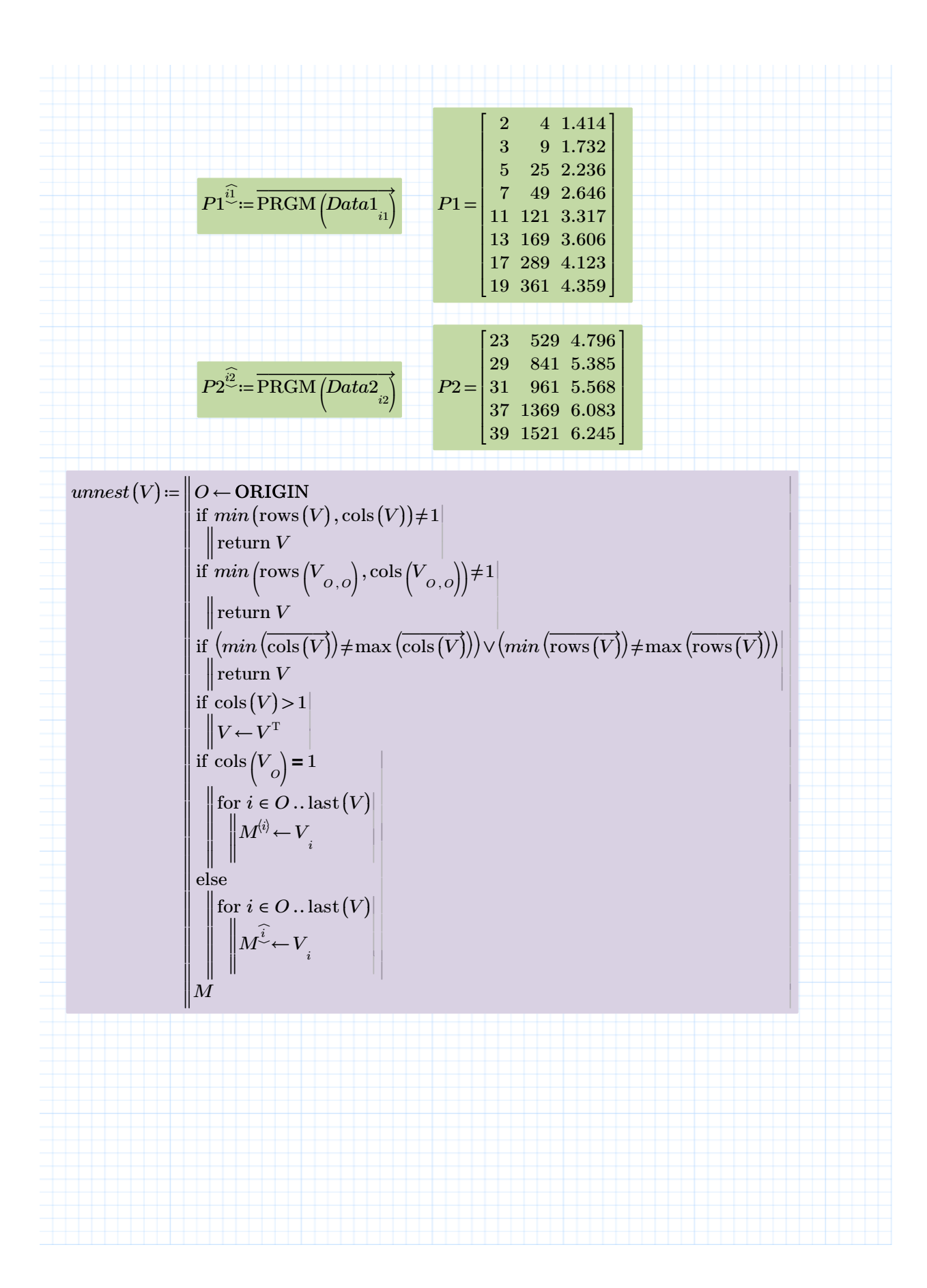

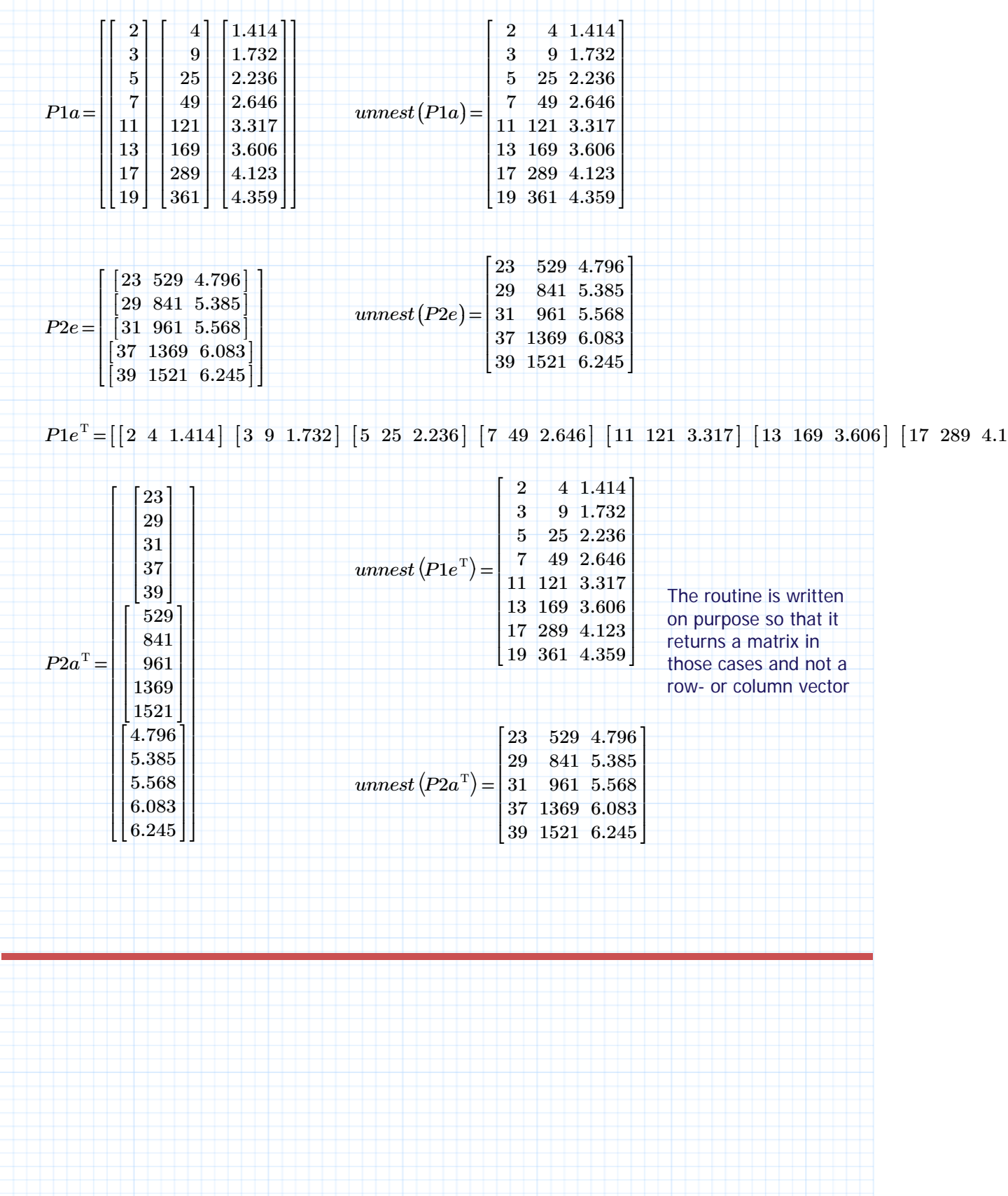

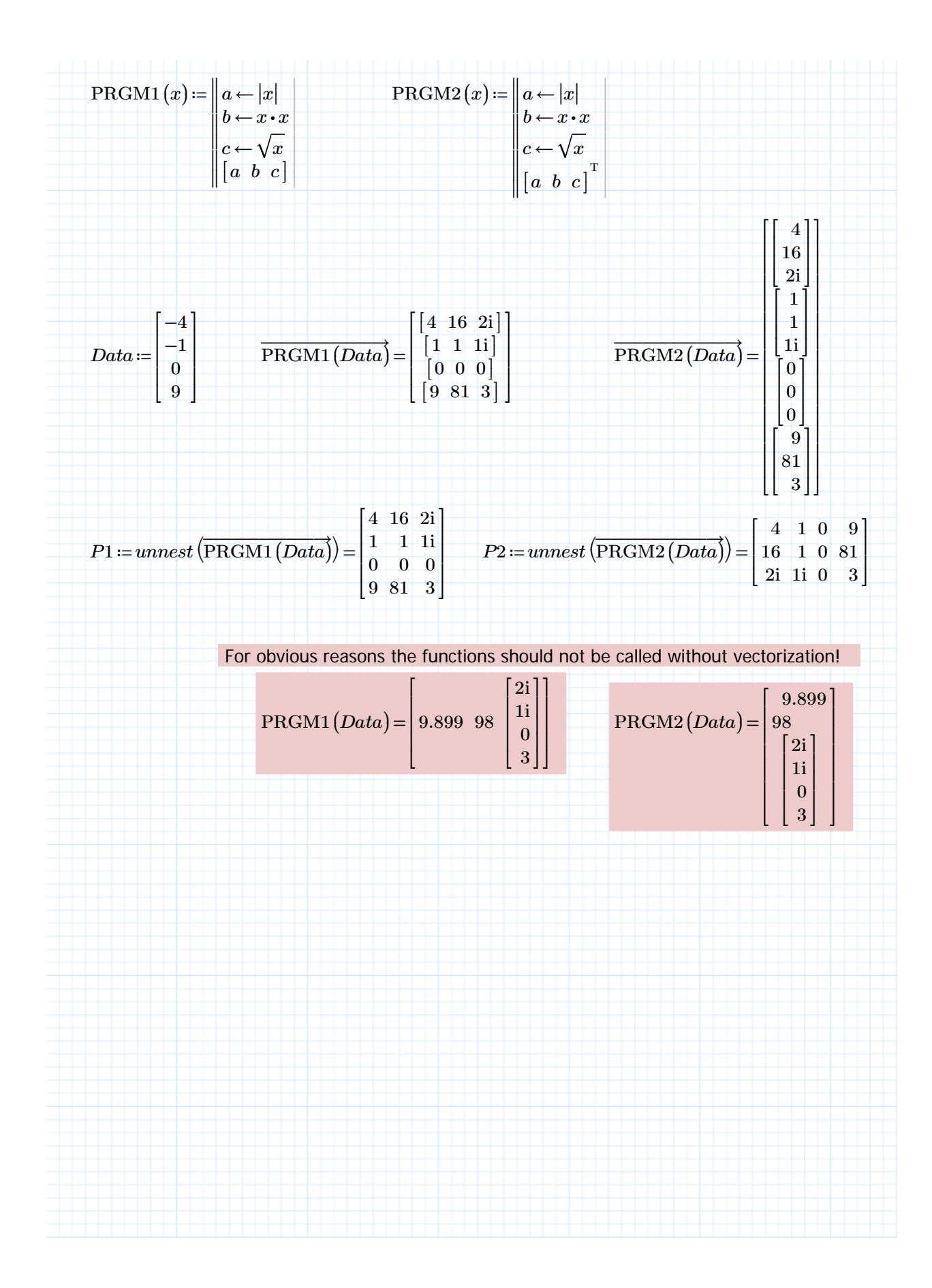